The symbol is used to warn of features not available in all versions of PC GEM.

The order of versions released is:

- GEM/1
- GEM/2
- GEM/3
- ViewMAX/1
- ViewMAX/2
- ViewMAX/3 beta ("Panther", never released)
- The AES build available from these pages. It includes all ViewMAX features; so "ViewMAX/2 and later" includes this AES.

# Structures used by PC GEM

### **OBJECT**

```
typedef struct object
WORD ob next;
     Number of the object's next sibling; if none, -1 (NIL).
WORD ob head;
     Object's first child; if none, -1.
WORD ob tail;
     Object's last child; if none, -1.
UWORD ob type;
     The object type. The high byte of this word is available to the programmer for whatever use
     they want; the low byte holds the type used by the AES.
UWORD ob flags;
     The object flags. These generally do not change through an object's lifetime.
UWORD ob state:
      The object's state bits. These may change.
LONG ob spec;
     This value is polymorphic; either a far pointer to information, or a 32-bit integer containing
     various bitfields.
UWORD ob x:
     Upper left corner of object - X
UWORD ob y;
     Upper left corner of object - Y
UWORD ob width;
      Width of object
UWORD ob height;
     Height of object
```

} OBJECT;

The first three members of **OBJECT** are used to form trees of objects. A tree is a linear array of objects, with their next/head/tail members used to construct the correct relationships.

### **Object types**

The object type is a word, but the AES only uses the low 8 bits; the high 8 bits are available for use by the programmer. Object types are:

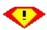

Object types 33 and 34 are only supported in the ViewMAX/3 beta and in FreeGEM.

### **Object flags**

#### Object flags are bitmapped:

Flags from ESCCANCEL to SUBMENU are only effective in ViewMAX/2 and later. These bits have other meanings in recent versions of Atari GEM.

If USECOLORCAT is set, the object's interior/background colour will be an index into the 16 ViewMAX colour categories. Buttons will always use no. 11.

If FLAG3D is set, USECOLORCAT is implied. ViewMAX buttons are always 3D.

Later FreeGEM builds use FL3DBAK to implement a "sunken" 3D area. To check for this feature, use appl\_init() and check that bit 3 of xbuf.abilities is set.

### **Object states**

Object states are bitmapped:

```
/* If 3D, object appears "pressed"; else "inverted" */
#define SELECTED 0x1
#define CROSSED 0x2
                     /* Object has a white cross through it */
#define CHECKED 0x4
                    /* Object has an arrow in its top left-hand corner */
#define DISABLED 0x8
                    /* Object is greyed out */
#define OUTLINED 0x10
                    /* Object has an extra border around it */
#define SHADOWED 0x20
                    /* Object has a dropped shadow; depth = thickness of */
                                                       object border */
#define WHITEBAK 0x40
                     /* Icon background is white, not transparent */
#define DRAW3D 0x80
                    /* Highlight icon by making it bold rather than */
                    /* inverse */
#define UNHIGHLIGHTED 0x200 /* Remove existing focus rectangle */
```

HIGHLIGHTED and UNHIGHLIGHTED are only available in ViewMAX/2 and later versions.

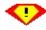

In GEM/5, CROSSED makes the object draw in 3D:

- If an object is both CROSSED and SELECTABLE, then it is drawn as a checkbox.
- If it is CROSSED, SELECTABLE and an RBUTTON, it is drawn as a radio button.
- If it is a button or a box and it is CROSSED, then it is drawn as a raised 3D shape, similar to
- If a button is CROSSED and DEFAULT, a "Return key" symbol appears on it (rather like NEXTSTEP).
- Boxes and text fields that are CROSSED and CHECKED appear sunken.

GEM/5 can be detected by calling vgt name() for font 1. If nothing is returned, GEM/5 is running.

Recent FreeGEM builds contain a system similar based on the GEM/5 one, but extended and backwards-compatible. The DRAW3D state is used instead of CROSSED:

- If an object is both DRAW3D and SELECTABLE, then it is drawn as a checkbox.
- If it is DRAW3D, SELECTABLE and an RBUTTON, it is drawn as a radio button.
- If a button is DRAW3D and DEFAULT, a "Return key" symbol will be on it.
- If an object with a 3D border has the WHITEBAK state, then the 3D border will not have a black edge.
- If a radio button or checkbox has the WHITEBAK state, then it will be drawn with a white background rather than in the colour used by 3D objects.

To check for these abilities, use <u>appl\_init()</u> and check that bit 3 of <u>xbuf.abilities</u> is set.

## **Object specifications**

The object specification varies depending on the type of the object being specified:

G BOX, G IBOX, G BOXCHAR

The spec is a 32-bit word, laid out as follows:

- Bits 0-3: Interior colour
- Bits 4-6: Interior pattern (0=white, 7=black, others stipples)
- Bit 7: 0 if text should have transparent background, else 1.
- Bits 8-11: Text colour

- Bits 12-15: Border colour
- Bits 16-23: Border thickness signed byte. Negative means border is within object's bounding rectangle; positive means it is outside.
- Bits 24-31: Character to display (G BOXCHAR).

```
G_BOXTEXT, G_FBOXTEXT, G_TEXT, G_FTEXT
```

The spec is a far pointer to a <u>TEDINFO</u> structure.

G TITLE, G STRING, G BUTTON

The spec is a far pointer to the text to display.

**G** USERDEF

The spec is a far pointer to a <u>USERBLK</u> structure.

G ICON, G CLRICN

The spec is a far pointer to an **ICONBLK** structure.

**G** IMAGE

The spec is a far pointer to a **BITBLK** structure.

G DTMFDB

The spec is a far pointer to a MFDB structure.

## **ORECT**

```
typedef struct orect
{
        struct orect *o_link;
        WORD o_x;
        WORD o_y;
        WORD o_w;
        WORD o_h;
} ORECT;
```

The ORECT is mainly used internally in the AES.

### **GRECT**

The GRECT is a general-purpose rectangle.

## **TEDINFO**

```
typedef struct text_edinfo
{
BYTE far *te_ptext;
    /* pointer to text */
BYTE far *te_ptmplt;
    /* pointer to template */
BYTE far *te_pvalid;
```

```
/* pointer to to validation characters */
WORD te font;
     /* font (3=normal, 5=small) */
WORD te junk1;
     /* junk word */
WORD te just;
     /* justification: 0=left 1=centre 2=right */
WORD te color;
     /* colour information word: */
         • Bits 0-3: Background colour
         • Bits 4-6: Background pattern (0=white, 7=black, others stipples)
         • Bit 7: 0 if text should have transparent background, else 1.
         • Bits 8-11: Text colour
         • Bits 12-15: Border colour
WORD te junk2;
     /* junk word */
WORD te thickness;
     /* border thickness */
WORD te txtlen;
     /* length of text string */
WORD te tmplen;
     /* length of template string */
} TEDINFO;
```

This specifies a (possibly editable) formatted string object.

"Professional GEM" states:

One final note on editable text objects: GEM's editor uses the commercial at sign '@' as a "meta-character". If it is the first byte of the initialized text, then the field is displayed blank no matter what follows. This can be useful, but is sometimes confusing when a user in all innocence enters an @ and has his text disappear the next time the dialog is drawn!

### **ICONBLK**

```
typedef struct icon_block
{

BYTE far * ib_pmask;
    Address of mask bitmap (device-dependent form)

BYTE far * ib_pdata;
    Address of image bitmap (device-dependent form)

BYTE far * ib_ptext;
    Address of caption text

WORD ib_char;
    • Bits 0-7: Character to superimpose on the icon
    • Bits 8-11: Foreground colour of icon
    • Bits 12-15: Background colour of icon

WORD ib_xchar;
```

X-coordinate of character relative to icon origin

```
WORD ib ychar;
     Y-coordinate of character relative to icon origin
WORD ib xicon;
     X-coordinate of image relative to icon origin
WORD ib vicon;
     Y-coordinate of image relative to icon origin
WORD ib wicon;
     Width of image
WORD ib hicon;
     Height of image
WORD ib xtext;
     X-coordinate of caption relative to icon origin
WORD ib vtext;
     Y-coordinate of caption relative to icon origin
WORD ib wtext;
     Width of caption area
WORD ib htext;
     Height of caption area
```

### } ICONBLK;

In a colour icon, ib\_pdata and ib\_pmask point to MFDB objects. Otherwise, they point to the lines of the bitmap.

The colour icon differs from Atari GEM, which stores colour plane information immediately after the ICONBLK structure.

## **BITBLK**

```
typedef struct bit_block
{

BYTE far *bi_pdata;

/* Bitmap data, in device-dependent form */

WORD bi_wb;

/* width of data in bytes */

WORD bi_hl;

/* height in lines */

WORD bi_x;

/* X-coordinate of bitmap relative to object origin */

WORD bi_y;

/* Y-coordinate of bitmap relative to object origin */

WORD bi_color;

/* Foreground colour of bitmap */

} BITBLK;
```

## **USERBLK**

typedef struct user\_blk

```
{
VOID far *ub_code;
Drawing code for self-drawing object.
LONG ub_parm;
Application-defined parameter for the object.
```

#### } USERBLK;

The drawing code will be entered with AX:BX = address of <u>parameter block</u>. It should return in AX any "state" bits that it wants the built-in code to apply to the object after it is drawn; normally these will be 0.

The APPLBLK structure {ab code, ab parm} is sometimes used for the same purpose.

### **PARMBLK**

```
typedef struct parm_blk

{

OBJECT far *pb_tree;
    Tree containing the object to draw

WORD pb_obj;
    Index of object within tree

WORD pb_prevstate;
    Previous object ob_state word

WORD pb_currstate;
    Current object ob_state word

WORD pb_x, pb_y, pb_w, pb_h;
    Object bounding rectangle

WORD pb_xc, pb_yc, pb_wc, pb_hc;
    Clipping rectangle

LONG pb_parm;
    ub_parm from this object's <u>USERBLK</u>.
```

# } PARMBLK;

## **CLRCAT**

```
typedef struct clrcat
{

WORD cc_foreground;
Foreground colour

WORD cc_background;
Background colour

WORD cc_style;
Fill style

WORD cc_pattern;
Fill pattern
```

#### } CLRCAT;

The CLRCAT is used internally by ViewMAX/2 and later to store the <u>colour categories</u>. It is exposed by the <u>X\_BUF\_V2</u> structure below.

## X BUF V2

```
typedef\ struct\ x\_buf\_v2\\ \{
```

#### WORD buf len;

Length of the structure, including this word. Future versions of this structure (X\_BUF\_V3 etc.) may be bigger.

#### WORD arch;

16 for 16-bit AES, 32 for hypothetical 32-bit AES.

#### CLRCAT far \*cc;

Address of an array of 16 CLRCAT structures. This is so that they can be read by a program; in ViewMAX, the colours could be set but not reread.

#### OBJECT far \*w active;

Address of an object tree (19 elements) used to draw window elements. Included so a program can change symbols on window buttons.

#### BYTE far \*info;

Address of a 0-terminated ASCII string (at most 40 characters, no newlines) describing the AES

#### LONG abilities;

A bitmapped field describing what optional functions this AES provides:

- Bit 0: An Atari-style appl getinfo() call is present.
- Bit 1: prop get(), prop put() and prop del() are present.
- Bit 2: wind get() and wind set() can change window options.
- Bit 3: Extended 3D support.
- Bit 4: xshl getshell() and xshl setshell() are present.

appl getinfo() and prop \*() calls are compile-time options in my Pacific C AES.

#### } X\_BUF\_V2;

An initialised X\_BUF\_V2 is one in which all members are 0 except **buf\_len**. This initialised buffer is then passed to <a href="mailto:appl\_init(">appl\_init()</a>. On return, if **arch** is 0 then the structure was not filled in by the AES; otherwise it was. The **buf\_len** field may be reduced, if the AES was expecting an earlier version of the structure (ie, X\_BUF\_V1); this should not be a problem because the structures are forward and backward compatible.

This text was originally created by John Elliott, and was located on his website <a href="www.seasip.info">www.seasip.info</a>. This version of the document was packaged by Shane M. Coughlan for the OpenGEM SDK.